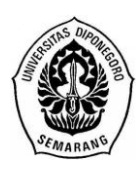

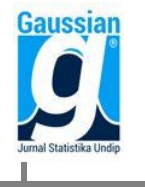

# **PERBANDINGAN METODE VARIANCE COVARIANCE DAN HISTORICAL SIMULATION UNTUK MENGUKUR RISIKO INVESTASI REKSA DANA**

**Bayu Heryadi Wicaksono<sup>1</sup> , Yuciana Wilandari, Agus Rusgiyono<sup>3</sup>**  $1$ Mahasiswa Jurusan Statistika FSM Universitas Diponegoro <sup>2,3</sup>Staff Pengajar Jurusan Statistika FSM Universitas Diponegoro

## **ABSTRACT**

One of the instruments of financial assets are investments in mutual funds. Every day of the total fair value of the assets in the mutual fund is always changing because the market value of each type of asset that is changing. Thus causing mutual fund has a risk. It is necessary for the measurement of risk in mutual funds using the Value at Risk (VaR). There are three methods of calculating the VaR Variance-covariance method, Monte Carlo simulation methods and methods Historical Simulation. In this study, the variancecovariance method used and the Historical Simulation method to measure potential losses on investments largest mutual fund shares at 95% confidence level. The test used is the Kolmogorov-Smirnov normality test and Kupiec test return data to test the accuracy of the calculation of VaR. Because the data are not normally distributed returns, the adjustment is then performed using the Cornish-Fisher Expansion. By using the t test results show that the calculation of VaR with variance-covariance and Historical Simulation did not differ significantly. The test results show that the accuracy of the VaR VaR accurately all used to measure the magnitude of the maximum potential loss on investments in mutual fund shares.

**Keywords** : Value at Risk (VaR), Variance-covariance, Historical Simulation, Mutual Fund, Risk.

#### **1. PENDAHULUAN**

Dewasa ini masyarakat dihadapkan pada berbagai pilihan instrumen investasi yang semakin inovatif dan variatif. Untuk berinvestasi dalam bentuk finansial aset, investor dapat berinvestasi pada pasar modal. Investasi di pasar modal memberikan potensi imbal hasil yang lebih besar dibandingkan dengan bunga deposito bank, tetapi juga mengandung risiko yang lebih besar. Investor dapat memperkecil risiko investasi dengan melakukan diversifikasi dalam bentuk portofolio. Perusahaan manajemen investasi mengeluarkan berbagai macam produk investasi salah satu produk tersebut adalah reksadana. Menurut Undang-undang Nomor 8 tahun 1995, reksa dana adalah wadah yang digunakan untuk menghimpun dana dari masyarakat pemodal untuk selanjutnya diinvestasikan dalam portofolio efek oleh manajer investasi. Pengelolaan reksa dana dilakukan oleh manajer investasi yang profesional, sehingga portofolio yang terbentuk akan lebih optimal dan memberikan imbal hasil yang lebih baik.

Setiap hari total nilai wajar aktiva reksa dana selalu berubah karena nilai pasar setiap jenis aset investasi berubah. Untuk itu perlu dilakukan pengukuran risiko pada reksa dana tersebut menggunakan *Value at Risk* (*VaR*). Terdapat tiga metode perhitungan *VaR* yaitu metode *Variance-covariance*, metode simulasi Monte Carlo dan metode *Historical Simulation*. Pada penelitian ini digunakan metode *Variance-covariance* dan metode *Historical Simulation* untuk mengukur potensi kerugian terbesar pada investasi reksa dana saham dengan holding period 1 hari dan 20 hari pada tingkat konfidensi 95%.

#### **2. TINJAUAN PUSTAKA**

### **2.1 Investasi dan Reksa Dana**

Investasi merupakan proses menabung yang berorientasi pada tujuan tertentu. Investasi sebaiknya dilakukan ketika kebutuhan dasar dan kebutuhan jangka pendek telah tercukupi, sehingga ketika terjadi sesuatu yang mendadak instrumen investasi tidak terganggu dan tujuan investasi tetap dapat tercapai (Pratomo, 2008).

Menurut undang-undang No 8 Tahun 1995, reksa dana adalah wadah yang digunakan untuk menghimpun dana dari masyarakat pemodal untuk selanjutnya diinvestasikan dalam portofolio efek oleh Manajer Investasi. Investor dapat berinvestasi pada reksa dana dengan membeli sejumlah unit penyertaan (UP) sesuai dengan kecukupan modal investor. Menurut Samsul (2006), pada saat awal peluncuran NAB reksa dana ditetapkan sebesar Rp1.000,00 per unit penyertaan (UP), sesuai peraturan Bapepam (atau sekarang OJK). Untuk hari-hari selanjutnya harga per UP sudah berubah sesuai dengan perhitungan NAB harian pada hari yang bersangkutan.

#### **2.2** *Return*

*Return* adalah tingkat pengembalian. Dalam dunia investasi pasar modal, *return* diartikan sebagai hasil yang diperoleh oleh investor akibat melakukan investasi pada suatu aset investasi. Di dalam perhitungan *VaR*, *return* merupakan komponen penting, karena perkiraan kerugian pada perhitungan *VaR* memerlukan data historis mengenai *return* dalam suatu periode waktu tertentu. Menurut Maruddani (2009), rumus untuk mencari nilai *return* suatu aset  $[R(P_{it})]$  adalah sebagai berikut :

$$
R(P_{it}) = \ln \left[ \frac{P_{it}}{P_{i(t-1)}} \right]
$$
\ndengan,  
\n
$$
R(P_{it}) = Return
$$
aset ke-i pada waktu ke-t  
\n
$$
P_{it} = Harga
$$
aset ke-i pada waktu ke-t  
\n
$$
P_{i(t-1)} = Harga
$$
aset ke-i pada waktu ke-(t-1)

#### **2.3 Risiko**

Menurut Mun (2006), risiko adalah sesuatu yang mengandung dan merupakan hasil dari ketidakpastian. Risiko merupakan bagian penting dalam proses membuat keputusan, sebaliknya keputusan yang buruk mungkin dihasilkan tanpa penilaian risiko. Menurut Joiron (2002), risiko dapat diukur dengan standard deviasi dari hasil investasi yang tidak diharapkan yang disimbolkan dengan (σ), atau disebut juga volatilitas. Volatilitas adalah besarnya fluktuasi harga dari sebuah aset. Semakin besar volatilitas suatu aset, maka semakin besar kemungkinan mengalami keuntungan atau kerugian. Jika terdapat n harga aset ke-i pada periode waktu tertentu, maka observasi untuk *return* akan berkurang 1. Oleh karena itu, menurut Maruddani (2009) nilai *expected return* dapat diperoleh dengan rumus berikut:

$$
E[R(P_i)] = \mu_i = \frac{1}{n-1} \sum_{t=2}^{n} R(P_{it})
$$
  
 dengan, 
$$
E[R(P_i)] = Expected return aset ke-i
$$

$$
\mu_i = Rata-rata return aset ke-i
$$

$$
n = Banyak amatan
$$
 (2)

*Expected return* digunakan untuk mengestimasi varian tiap periode yaitu kuadrat dari standar deviasi per periode. Disebut varian per periode karena besarnya tergantung pada panjang waktu ketika *return* diukur. :

$$
Var[R(P_i)] = \sigma_i^2 = \frac{1}{n-1} \sum_{t=2}^{n} (R(P_{it}) - \mu_i)^2
$$
  
 dengan  $\sigma_i^2$  = Varian aset ke-i (3)

Akar dari varian yaitu standar deviasi merupakan estimasi risiko dari harga NAB reksa dana :

$$
Sd[R(P_i)] = \sigma_i = \sqrt{\sigma_i^2}
$$
 (4)

#### **2.4** *Value at Risk* **(***VaR***)**

Menurut Dowd (2002), *VaR* adalah angka tunggal, rangkuman, yang diukur secara statistik pada kemungkinan kerugian portofolio. *VaR* khususnya digunakan untuk mengukur risiko kerugian pada kondisi pergerakan pasar normal.

Ada tiga metode utama dalam menghitung *VaR* yaitu metode *Variance-covariance*, metode simulasi Monte Carlo, dan metode *Historical Simulation*. Ketiga metode tersebut memiliki karakteristiknya masing-masing. Metode *Variance-covariance* mengasumsikan bahwa *return* berdistribusi normal dan *return* portofolio bersifat linier terhadap *return* aset tunggalnya. Kedua faktor ini menyebabkan estimasi yang lebih rendah terhadap potensi volatilitas aset atau portofolio di masa depan. Metode simulasi Monte Carlo mengasumsikan bahwa *return* berdistribusi normal dan tidak mengasumsikan bahwa *return* portofolio bersifat linier terhadap *return* aset tunggalnya. Sedangkan metode *Historical Simulation* adalah metode yang mengesampingkan asumsi-asumsi *return* yang harus berdistribusi normal dan sifat linier antara *return* portofolio dan *return* aset tunggalnya (Maruddani, 2009).

Menurut Jorion (2002), terdapat dua macam *VaR* yaitu *VaR* absolute dan *VaR* relatif. *VaR* absolut, yaitu kerugian (dalam satuan uang) relatif terhadap nol, atau tanpa acuan terhadap mean dinyatakan dengan :

$$
VaR_{absolute} = S_0 - S^* = -S_0 R^* \tag{5}
$$

Sedangkan *VaR* relatif untuk distribusi umum didefinisikan sebagai kerugian relatif terhadap mean, sebagai berikut :

$$
VaR_{relative} = -S_0(R^* - \mu)
$$
\n(6)

dalam bentuk yang lebih umum *VaR* dapat ditentukan melalui distribusi probabilitas dari return di masa depan *f(r)* dengan *r* adalah tingkat pengembalian (*return*) aset. Pada tingkat konfidensi (1*−α*) ingin dicari nilai minimum *R*\* sehingga probabilitas *r* lebih dari *R*\* sama dengan  $(1-\alpha)$ .

$$
1 - \alpha = \int_{R^*}^{\infty} f(r) dr \tag{7}
$$

atau jika dinyatakan dengan bentuk lain, probabilitas munculnya suatu nila return kurang dari sama dengan *R*\*, yaitu *P(r ≤ R\*)* adalah *α*, sebagai berikut :

$$
\alpha = \int_{-\infty}^{R^*} f(r) dr
$$
  
=  $P(r \le R^*)$  (8)

Dengan kata lain pada daerah −∞ sampai *R*\* harus sama dengan *α,* misalkan 5%. Nilai *R*\* merupakan kuantil ke-*α* dari distribusi *return* yang merupakan nilai kritis dengan peluang yang sudah ditentukan. Perhitungan *VaR* dalam persamaan (6) bersifat fleksibel untuk semua distribusi probabilitas.

#### **2.5.1 Tingkat Konfidensi**

Tingkat konfidensi yaitu probabilitas bahwa *VaR* tidak akan melampaui maksimum kerugian. Danielsson (2011), menjelaskan bahwa terdapat peluang kerugian lebih dari atau sama dengan *VaR* sebesar *α* dan peluang kerugian lebih kecil dari *VaR* sebesar (1−*α*). Menurut Maruddani (2009), penentuan tingkat konfidensi dalam perhitungan *VaR* tergantung pada pengguna *VaR*. Penentuan tingkat konfidensi memiliki peran penting karena hal tersebut dapat menggambarkan kemampuan investor dalam mengambil suatu risiko dan harga kerugian yang melebihi *VaR*.

#### **2.4.2 Periode Waktu (***Holding Period***)**

Periode waktu atau *holding period* (hp), yaitu periode investor memegang suatu aset. Menurut Dowd (2002), untuk *holding period* lebih dari satu hari, diperlukan konversi unuk mean dan varian dari *return* selama periode yang diinginkan. Jika *μ* dan *σ 2* didefinisikan sebagai mean dan varian pada *return* sepanjang periode tertentu, maka mean dan varian sepanjang periode tersebut adalah

$$
\mu(hp) = hp \cdot \mu
$$
  
\n
$$
\sigma^2(hp) = hp(\sigma^2) \rightarrow \sigma(hp) = \sigma\sqrt{hp}
$$
\n(9)

*The Basel Committee on Banking Supervision* menentukan aturan konversi waktu dalam perhitungan *VaR* sebagai *"Square root time rule"* (Dowd, 2002). Sehingga konversi periode waktu dalam perhitungan *VaR* dapat ditulis sebagai berikut :

 $VaR(hp, 1-\alpha) = \sqrt{hp} VaR(1, 1-\alpha)$  (11)

#### **2.5 Metode** *Variance Covariance*

Perhitungan *VaR* dengan metode *Variance*-*covariance* merupakan perhitungan *VaR* dengan pendekatan parametrik. Oleh karena itu, langkah awal yang harus dilakukan adalah membawa bentuk distribusi umum *f(r)* ke dalam bentuk distribusi normal standar Φ(*z*), dengan mean 0 dan standar deviasi 1 (Joiron, 2002),.

Dalam menghitung *VaR* diperlukan perhitungan mula-mula *Z1−α* sehingga luas daerah sebelah kiri sama dengan *α*, maka :

$$
P(r \le R^*) = P(z \le \frac{R^* - \mu}{\sigma}) = \alpha
$$

$$
\Phi(\frac{R^* - \mu}{\sigma}) = \alpha
$$

$$
\Phi(Z_{1-\alpha}) = \alpha
$$

Jika dipilih tingkat konfidensi (1–*α*), maka *Z1−α* didefinisikan sebagai kuantil distribusi normal standar sedemikian rupa sehingga *α* dari densitas peluang berada di sisi kiri dan (1–*α*) nya berada disisi kanan. Sehingga dari persamaan (12) akan didapatkan :

$$
Z_{1-\alpha} = \frac{R^* - \mu}{\sigma}
$$
  

$$
R^* = \mu + Z_{1-\alpha} \sigma
$$
 (13)

Selanjutnya dapat dibentuk formulasi *VaR* dengan mensubtitusikan persamaan (13) terhadap persamaan (6) :

$$
VaR = -S_0 (R^* - \mu)
$$
  
= -S\_0 (\mu + Z\_{1-\alpha}\sigma - \mu)  
= (-Z\_{1-\alpha})\sigma S\_0 (14)

Kemudian subtitusikan (14) ke dalam persamaan (11) sehingga diperoleh rumus untuk *VaR* sepanjang *holding period* (hp) dan tingkat konfidensi (1−α) sebagai berikut :

$$
VaR(hp, (1-a)) = S_0 \times (-Z_{1-a}) \times \sigma \times \sqrt{hp}
$$
 (15)

Untuk perhitungan *VaR* pada data yang tidak berdistribusi normal, maka digunakan *α'. α'* merupakan hasil koreksi atas nilai *Z1−α* dengan memperhitungkan nilai *skewness* distribusi (ζ). Rumus untuk menghitung α' dapat menggunakan pendekatan *Cornish-Fisher Expansion* :

$$
\alpha' = (-Z_{1-\alpha}) - \frac{1}{6} \times [(-Z_{1-\alpha})^2 - 1] \times \zeta \tag{16}
$$

dengan

$$
α = \text{miai } \angle \text{ yang teian alkoreksi}
$$
\n
$$
Z_{1-\alpha} = \text{nilai } \angle \text{ awal dengan tingkat konfidensi } 1-\alpha
$$
\n
$$
ζ = \text{nilai } skewness \text{ dari distribusi } return
$$
\n
$$
VaR(hp, (1-\alpha)) = S_0 \times \alpha' \times \sigma \times \sqrt{hp}
$$
\n(17)

#### **2.6 Metode** *Historical Simulation*

Metode *Historical Simulation* merupakan metode yang dapat langsung digunakan untuk menghitung besarnya *VaR*. Metode *Historical Simulation* tidak membutuhkan asumsi mengenai normalitas dan *time series*nya. Cara yang digunakan relatif sederhana dan mudah diterapkan, karena data *return* diurutkan dalam urutan tertentu yang dibagi dalam persentil. Kemudian ditentukanlah volatilitas yang merupakan perubahan harga sesuai tingkat konfidensi yang ditentukan. Menurut Dowd (2002), rumus yang dapat digunakan dalam menghitung *VaR* sebagai berikut :

$$
VaR = S_0 \times Percentage\ 100\alpha \times \sqrt{hp}
$$
\n(18)

Menurut Jorion (2002), kelebihan metode *Historical Simulation* mencakup pula nilai-nilai *return* pada saat kondisi pasar sedang mengalami gangguan atau tidak normal, seperti sedang terjadi *crash*. Kondisi semacam ini akan tercermin dalam gambaran data historis.

# **2.7 Pengujian Nilai** *VaR*

## **2.7.1. Uji Normalitas**

Diasumsikan *return* berdistribusi normal. Sebelum dilakukan perhitungan nilai *VaR*, terlebih dahulu dilakukan uji normal pada *return*. Uji normal yang dapat digunakan untuk menguji asumsi kenormalan suatu data adalah dengan uji Kolmogorov-Smirnov. Uji Kolmogorov-Smirnov memusatkan perhatian pada simpangan terbesar *D* (deviasi maksimum), yaitu selisih maksimum dari frekuensi kumulatif distribusi normal dan frekuensi kumulatif observasi (Conover, 1980).

Hipotesis :

H<sup>0</sup> : data *return* mengikuti distribusi normal

H1 : data *return* tidak mengikuti distribusi normal

Taraf signifikansi : α

Statistik Uji :

 $D = \frac{sup}{S(x) - F(x)}$ 

Dengan  $S(x) =$  distribusi kumulatif probabilitas dari data pengamatan

 $F(x)$  = distribusi kumulatif probabilitas distribusi normal

Dengan tingkat signifikansi sebesar *α*, maka dapat diambil keputusan menolak H<sub>0</sub> jika *D D(1−α),* dimana nilai *D(1−α)* merupakan nilai kritis yang diperoleh dari table Kolmogorov-Smirnov dua sisi atau jika sig < *α*.

## **2.7.2 Uji** *Backtesting*

Menurut Jorion (2002) nilai *VaR* hanya bermanfaat bila dapat memprediksi risiko dengan baik. Langkah yang dilakukan dalam *Backtesting* adalah membandingkan kerugian sebenarnya dengan kerugian yang diprediksi oleh nilai *VaR*. Kupiec (1995) dalam Jorion (2002), memberikan batasan untuk tidak menolak *VaR* setelah dilakukan *Backtesting* dengan menggunakan tabel berikut ini :

| Probability<br>Level $(p)$ | Tingkat<br>Konfidensi VaR | Daerah Penerimaan untuk Jumlah Kegagalan<br>(m) |                |                 |
|----------------------------|---------------------------|-------------------------------------------------|----------------|-----------------|
|                            |                           | $n = 255$ Hari                                  | $n = 510$ Hari | $n = 1000$ Hari |
| 0,01                       | 99%                       | m < 7                                           | 1 < m < 11     | 4 < m < 17      |
| 0,025                      | 97,50%                    | 2 < m < 21                                      | 6 < m < 21     | 15 < m < 36     |
| 0,05                       | 95%                       | 6 < m < 21                                      | 16 < m < 36    | 59 < m < 65     |
| 0,075                      | 92,50%                    | 11 < m < 28                                     | 27 < m < 51    | 60 < m < 92     |
| 0.01                       | 90%                       | 16 < m < 36                                     | 36 < m < 65    | 81 < m < 120    |

**Tabel 1.**Tingkat Kegagalan *VaR Backtesting*

Untuk menentukan keakuratan nilai *VaR* dapat menggunakan uji sebagai berikut: Hipotesis :

H<sup>0</sup> : nilai *VaR* akurat H<sup>1</sup> : nilai *VaR* tidak akurat Taraf signifikansi : $\alpha$ Statistik Uji : LR<sub>FR</sub> = -2 ln[(1-  $p$ )<sup>n-m</sup> $p^m$ ] + 2 ln{[1-  $(m/n)$ ]<sup>n-m</sup> $(m/n)^m$ Dengan,  $m =$  Banyak return yang melewati batas kendali n = Banyak observasi p = 1− tingkat konfidensi *VaR*

Daerah Kritis : H<sub>0</sub> ditolak jika LR<sub>FR</sub>> $\chi^2_{(\alpha:1)}$ 

### **2.7.3 Uji Rata-rata Dua Sampel Independen**

Menurut Walpole dan Myers (1986), uji rata-rata dua sampel independen dilakukan untuk membandingkan apakah dua populasi yang saling independen mempunyai rata-rata yang sama atau tidak.

Hipotesis :

 $H_0$  :  $\mu_1 = \mu_2$  $H_1$  :  $\mu_1 \neq \mu_2$ 

Taraf signifikansi : α

Statistik Uji yang digunakan :

 $t =$  $1 - x_2$  $(\bar{x}_1 - \bar{x}_2) - (\mu_1 - \mu_2)$  $\overline{x}_1 - \overline{x}$  $\overline{x}_1 - \overline{x}$ - $(\bar{x}_2) - (\mu_1 \sigma$  $\frac{\mu_1 - \mu_2}{\mu_1 - \mu_2}$ , untuk n < 30,  $\sigma_1$  dan  $\sigma_2$  tidak diketahui dengan  $\hat{\sigma}_{\bar{x}_1 - \bar{x}_2}$ = s<sub>p</sub>  $\frac{1}{2}$  $1 \t1$  $n_{1}$  *n*  $+\frac{1}{2}, s_p^2 =$ 2  $(n_1 - 1)s_1^2 + (n_2 - 1)$  $1 + \mu_2$ 2 2  $1/2$ 2  $1^{1/1}$  $+n_{2}$  –  $(-1)s_1^2 + (n_2$  $n_1 + n$  $\frac{n_1 - 1)s_1^2 + (n_2 - 1)s_2^2}{2}$  untuk  $\sigma_1 = \sigma_2 = \sigma$  $\hat{\sigma}_{\bar{x}_1-\bar{x}_2}$ = 2 2 2 1 2 1 *n s n*  $\frac{s_1^2}{s_1^2}$  +  $\frac{s_2^2}{s_2^2}$ , untuk  $\sigma_1 \neq \sigma_2$ 

Daerah Kritis : H<sub>0</sub> ditolak jika t < -t<sub> $\alpha$ 2</sub>,v atau t > t<sub> $\alpha$ /2</sub>,v dengan v = n<sub>1</sub> + n<sub>2</sub> – 2

#### **3. METODOLOGI PENELITIAN**

Data yang digunakan pada penelitian ini adalah data publik dari harga nilai aktiva bersih (NAB) harian reksa dana yang diperoleh dari www.kontan.co.id. Variabel yang digunakan dalam penelitian ini adalah sebagai berikut :

Tanggal Bursa = Tanggal perdagangan di Bursa Efek Indonesia

- DSMW = Reksa dana Danareksa Mawar yang diterbitkan oleh PT Danareksa *Investment Management*.
- BNIB = Reksa dana BNI Dana Berkembang, yang diterbitkan oleh PT BNI *Asset Management*.
- BDP = Reksa dana Bahana Dana Prima, yang diterbitkan oleh PT Bahana TCW *Investment Management*
- MITRA = Reksa dana Mandiri Investa Atraktif yang diterbitkan oleh PT Mandiri Manajemen Investasi.

Tahapan dalam menghitung *VaR* mula-mula menghitung nilai *return* dari masingmasing NAB reksa dana. Untuk metode *Historical Simulation*, langkah selanjutnya adalah mengurutkan data *return* mulai dari kerugian terbesar hingga keuntungan terbesar. Kemudian dihitung nilai persentil ke-100α serta ditentukan *holding period*. Setelah itu dilakukan perhitugan *VaR* dengan metode *Historical Simulation* dengan persamaan (18).

Untuk perhitungan *VaR* dengan metode *Variance*-*covariance*, dari nilai return yang diperoleh kemudian dilakukan uji normalitas untuk mengetahui apakah data return berdistribusi normal atau tidak. Jika data tidak berdistribusi normal, maka perlu dilakukan penyesuaian terhadap nilai *Z1−α* dengan menggunakan pendekatan *Cornish-Fisher Expansion.* Kemudian dihitung nilai VaR berdasarkan holding period yang ditetapkan dengan menggunakan persamaan (17).

# **4. HASIL DAN PEMBAHASAN**

# **4.1 Pengukuran** *Value at Risk* **(***VaR***) dengan Metode** *Historical Simulation*

Pada pengukuran *VaR* dengan menggunakan metode *Historical Simulation*, data NAB reksa dana dapat langsung digunakan untuk menghitung *VaR* tanpa harus diuji kecocokan distribusi tertentu. Tahap awal dalam pengukuran dengan metode ini adalah dengan mengurutkan data *return* NAB, dari nilai *return* terkecil hingga nilai *return* terbesar. Kemudian dihitung nilai persentil sesuai dengan tingkat kepercayaan yang telah ditentukan. Dalam penelitian ini terdapat 374 data *return* dengan tingkat konfidensi sebesar 95%, sehingga 5% dari 374 adalah 18.75 dibulatkan keatas menjadi 19. Dengan demikian data *return* pada urutan ke 19 digunakan sebagai nilai persentil ke-5. Besarnya nilai *VaR* dengan metode *Historical Simulation* dapat dihitung dengan persamaan (17). Hasil pengukuran dari empat reksa dana saham untuk periode waktu 1 hari kedepan dan 20 hari kedepan dengan investasi awal Rp10.000.000 dapat dilihat pada Tabel 2.

| Kode         | <b>Nilai</b><br>Investasi | Persentil<br>$ke-5$ | <b>VaR Historical Simulation</b> |                |
|--------------|---------------------------|---------------------|----------------------------------|----------------|
|              |                           |                     | 1 Hari                           | 20 Hari        |
| <b>DSMW</b>  | 100000000                 | $-0,2497679$        | $-249767,910$                    | $-1116996,050$ |
| <b>BNIB</b>  | 100000000                 | $-0,2405708$        | $-240570,813$                    | -1075865,383   |
| <b>BDP</b>   | 100000000                 | $-0,2708506$        | $-270850,647$                    | $-1211280,916$ |
| <b>MITRA</b> | 100000000                 | $-0,2725875$        | $-272587,458$                    | $-1219048,172$ |

**Tabel 2.** Pengukuran *VaR Historical Simulation*

# **4.2 Pengukuran** *VaR* **dengan Metode** *Variance-covariance*

## **4.2.1 Uji Normalitas**

Sebelum dilakukan pengukuran nilai *VaR* dengan metode Variance-covariance, terlebih dahulu dilakukan uji normal pada *return*. Uji normal yang dapat digunakan untuk menguji asumsi kenormalan suatu data adalah dengan uji Kolmogorov-Smirnov.

Hipotesis :

H<sup>0</sup> : data *return* mengikuti distribusi normal

H1 : data *return* tidak mengikuti distribusi normal

Taraf signifikansi : 5%

Statistik Uji :

 $D = \frac{sup}{S(x) - F(x)}$ 

dengan *S(x)* = distribusi kumulatif probabilitas dari data pengamatan

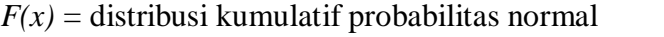

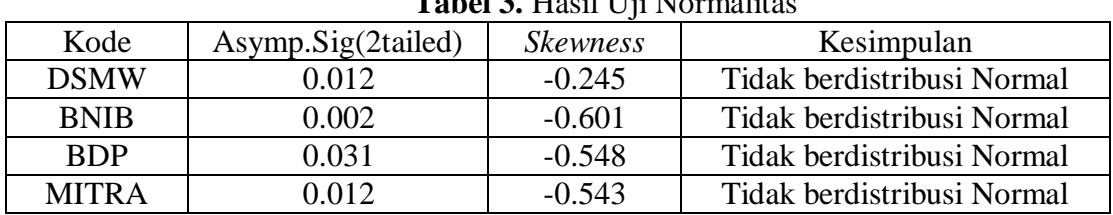

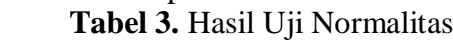

Dengan tingkat signifikansi sebesar 5% maka dapat diambil keputusan menolak H<sub>0</sub> jika *D D(1−α),* dimana nilai *D(1−α)* merupakan nilai kritis yang diperoleh dari tabel Kolmogorov-Smirnov dua sisi atau jika sig < 0,05. Berdasarkan perhitungan diperoleh nilai sig masing-masing reksa dana lebih kecil dari nilai *α* (0.05), sehingga dapat disimpulkan bahwa data *return* tidak berdistribusi normal. Hasil pengujian normalitas dengan bantuan software SPSS terdapat pada Tabel 3. Karena data *return* tidak berdistribusi normal, maka perlu dilakukan perhitungan penyesuaian *α*' (z koreksi) dengan menggunakan pendekatan *Cornish*-*Fisher Expansion*.

## **4.2.2 Perhitungan Nilai Z-koreksi**

Pada data *return* yang tidak berdistribusi normal (*skewed*) harus dilakukan penyesuain terhadap nilai *Z1−α*. Penyesuaian nilai *Z1−α* pada data tidak berdistribusi normal (*skewed*) dilakukan dengan menggunakan persamaan (16). Untuk tingkat konfidensi 95% (*Z1−α* = −1,645) maka nilai *α*' yang akan digunakan dalam pengukuran *VaR* atas reksa dana yang dijadikan objek penelitian dapat dilihat pada Tabel 4.

| <b>Label 4.</b> Hash permungan Cornish-Fisher Expansion |            |            |            |              |  |
|---------------------------------------------------------|------------|------------|------------|--------------|--|
| Kode                                                    | DSMW       | BNIB       | RDP.       | <b>MITRA</b> |  |
| Skewness                                                | $-0.245$   | $-0.601$   | $-0.548$   | $-0.543$     |  |
|                                                         | 1.71466269 | 1.81588684 | 1.80081695 | .79939526    |  |
|                                                         |            |            |            |              |  |

**Tabel 4.** Hasil perhitungan *Cornish-Fisher Expansion*

Nilai *α*' yang dihitung dengan menggunakan persamaan *Cornish-Fisher Expansion* dapat lebih kecil atau lebih besar dari nilai *Z1−α* tergantung pada nilai *skewness* (ζ). Jika nilai *skewness* negatif maka nilai *α*' akan lebih besar dari nilai *Z1−α*, sebaliknya jika nilai *skewness* positif maka nilai *α*' akan lebih kecil dari nilai *Z1−α*.

### **4.3.3 Pengukuran Nilai** *VaR* **dengan Metode** *Variance***-***covariance*

Setelah diperoleh nilai *α*', kemudian nilai *α*' yang telah diperoleh tersebut digunakan dalam pengukuran nilai kerugian maksimum (*VaR*). Nilai *VaR* metode *Variance-covariance* dihitung dengan menggunakan persamaan (18). Berikut hasil pengukuran *VaR* untuk periode waktu 1 hari kedepan dan 20 hari kedepan dengan investasi awal Rp10.000.000 :

| Kode         | Nilai     | Std.Deviasi | Z-koreksi $(\alpha')$ | VaR Variance-Covariance |             |
|--------------|-----------|-------------|-----------------------|-------------------------|-------------|
|              | Investasi |             |                       | 1 hari                  | 20 Hari     |
| <b>DSMW</b>  | 10000000  | 0.01439596  | 1.7146627             | 246842,148              | 1103911,647 |
| <b>BNIB</b>  | 10000000  | 0.01415785  | 1.8158868             | 257090,501              | 1149743,675 |
| <b>BDP</b>   | 10000000  | 0.01449881  | 1.800817              | 261097,000              | 1167661,283 |
| <b>MITRA</b> | 10000000  | 0.01495207  | 1.7993953             | 269046,900              | 1203214,313 |

**Tabel 5.** Hasil Pengukuran *VaR* dengan metode *Variance-covariance*

## **4.4 Pengujian** *VaR*

Dilakukan pengujian untuk mengetahui apakah nilai *VaR* yang diperoleh sudah akurat atau belum. Pertama dilakukan dengan berdasarkan peraturan Basel. Langkah yang dilakukan dalam *Backtesting* berdasarkan peraturan Basel adalah membandingkan setiap *VaR* yang telah dihitung dengan kerugian yang sebenarnya dan kemudian mencatat tingkat kegagalan (*failure rate*) yang terjadi,:

| Kode         | Tingkat Kegagalan |                | <b>Batasan</b> | Kesimpulan    |  |
|--------------|-------------------|----------------|----------------|---------------|--|
|              | VaR HS            | VaR Var-cov    | 6 < m < 21     |               |  |
| <b>DSMW</b>  |                   | 15             | $<$ 21         | <b>AKURAT</b> |  |
| <b>BNIB</b>  | 14                | 12             | < 21           | <b>AKURAT</b> |  |
| <b>BDP</b>   | 14                | 14             | < 21           | <b>AKURAT</b> |  |
| <b>MITRA</b> | 13                | 15             | < 21           | <b>AKURAT</b> |  |
| Rata-rata    |                   | $\overline{4}$ | $\epsilon$ 21  | <b>AKURAT</b> |  |

**Tabel 6.** Hasil Pengujian Keakuratan Berdasarkan Peraturan Basel

Jika tingkat kegagalan (m) berada pada kisaran  $6 < m < 21$  untuk n = 255, maka nilai *VaR* dikatakan akurat untuk mengukur potensi kerugian maksimum. Hasil pengujian berdasarkan peraturan Basel dapat dilihat pada Tabel 6. Dari pengujian keakuratan nilai *VaR* berdasarkan peraturan Basel dapat disimpulkan bahwa keseluruhan nilai *VaR* akurat digunakan. Pengujian berikutnya dilakukan dengan menggunakan *Kupiec Test*. Pengujian keakuratan *VaR* dengan *Kupiec Test* dilakukan dengan membandingkan rasio likelihood dari masing-masing nilai *VaR* dengan nilai kritis pada distribusi *chi-square* dengan derajat bebas 1 dan taraf signifikansi 5%. Berikut hasil pengujian keakuratan nilai *VaR* dengan menggunakan *Kupiec Test* :

| Kode         | Likelihood Ratio |             | Batasan          |               |
|--------------|------------------|-------------|------------------|---------------|
|              | VaR HS           | VaR Var-cov | $\chi^2(0,05:1)$ | Kesimpulan    |
| <b>DSMW</b>  | 0.0034           | 0.0050      | $<$ 3.84         | <b>AKURAT</b> |
| <b>BNIB</b>  | 0.0034           | 0.1676      | $<$ 3.84         | <b>AKURAT</b> |
| <b>BDP</b>   | 0.0034           | 0.0050      | $<$ 3.84         | <b>AKURAT</b> |
| <b>MITRA</b> | 0.0034           | 0.5816      | < 3.84           | <b>AKURAT</b> |

**Tabel 7.** Hasil Pengujian Keakuratan Berdasarkan *Kupiec Test*

Berdasarkan pengujian *VaR* menggunakan *Kupiec Test* dapat disimpulkan bahwa keseluruhan nilai *VaR* akurat atau akurat digunakan. Dari kedua pengujian keakuratan *VaR* diperoleh hasil yang sama yaitu nilai *VaR* akurat digunakan dalam pengukuran potensi kerugian maksimum.

# **4.5 Analisis Perbandingan**

Berdasarkan pengukuran yang telah dilakukan diperoleh hasil yang tidak berbeda jauh antara hasil pengukuran *VaR* dengan metode *Historical Simulation* dan pengukuran *VaR* dengan metode *Variance-covariance*. Berikut rangkuman hasil pengukuran *VaR* dengan kedua metode :

| Kode         | <b>VaR Historical Simulation</b> |                | VaR Variance-Covariance |             |
|--------------|----------------------------------|----------------|-------------------------|-------------|
|              | 1 Hari                           | 20 Hari        | 1 Hari                  | 20 Hari     |
| <b>DSMW</b>  | $-249767,910$                    | $-1116996,050$ | 246842.148              | 1103911.647 |
| <b>BNIB</b>  | $-240570,813$                    | -1075865,383   | 257090.501              | 1149743.675 |
| <b>BDP</b>   | $-270850,647$                    | $-1211280,916$ | 261097.000              | 1167661.283 |
| <b>MITRA</b> | $-272587,458$                    | $-1219048,172$ | 269046.900              | 1203214.313 |
| Rata-rata    | $-258444.207$                    | -1155797.630   | 258519.137              | 1156132.730 |

**Tabel 8.** Hasil pengukuran *VaR HS* dan *VaR Var*-*cov*

Dari Tabel 8 dapat dilihat bahwa hasil pengukuran *VaR* dengan kedua metode tidak berbeda signifikan. Untuk memastikan bahwa nilai *VaR* dari perhitungan dengan metode *Variance*-*covariance* dan metode *Historical Simulation* tidak berbeda signifikan, maka dilakukan uji rata-rata dua sampel independen. Yang pertama pengujian untuk nilai *VaR* dengan *holding period* 1 hari kedepan dan 20 hari kedepan dengan nilai investasi Rp 10.000.000,00.

Hipotesis :

 $H_0$  :  $\mu_1 = \mu_2$ 

 $H_1$  :  $\mu_1 \neq \mu_2$ 

Taraf signifikansi : α

Statistik uji yang digunakan :

$$
t = \frac{(\bar{x}_1 - \bar{x}_2) - (\mu_1 - \mu_2)}{\sigma_{\bar{x}_1 - \bar{x}_2}} = 0.008
$$
untuk *holding period* 1 hari kedepan  

$$
t = \frac{(\bar{x}_1 - \bar{x}_2) - (\mu_1 - \mu_2)}{\sigma_{\bar{x}_1 - \bar{x}_2}} = 0.008
$$
untuk *holding period* 20 hari

Daerah Kritis : H<sub>0</sub> ditolak jika t <  $-t_{0.025, 6}$  atau t > t<sub>0.025.6</sub>

Dari hasil pengujian terlihat bahwa t =  $0.008 < t_{0.025,6} = 2.447$  yang berarti H<sub>0</sub> diterima. Jadi dapat disimpulkan bahwa tida ada perbedaan yang signifikan antara hasil pengukuran *VaR* dengan metode *Historical Simulation* dan *Variance-covariance.*

Dari hasil pengujian dengan menggunakan uji rata-rata dua sampel independen ini membuktikan bahwa pengukuran dengan metode parametrik (metode *Variancecovariance*) dan dengan metode non parametrik (metode *Historical Simulation*) akan menghasilkan nilai *VaR* yang hampir sama.

## **5. KESIMPULAN**

Berdasarkan dua pengujian keakuratan *VaR* diperoleh hasil bahwa *VaR* akurat digunakan dalam pengukuran potensi kerugian maksimum. Hasil pengukuran *VaR* dengan kedua metode tidak berbeda signifikan. Hal ini membuktikan bahwa pengukuran *VaR* dengan metode parametrik (metode *Variance-covariance*) dan metode non parametrik (metode *Historical Simulation*) akan menghasilkan nilai *VaR* yang akurat untuk mengukur risiko investasi reksa dana.

## **6. DAFTAR PUSTAKA**

- Conover, W.J. 1980. *Practical Nonparametric Statistic*. John Wiley and Sons Inc, New York USA
- Danielsson, J. 2011. *Financial Risk Forcasting*. John Wiley and Sons, West Sussex England
- Dowd, K. 2002. *Measuring Market Risk*. Wiley & Sons Ltd, West Sussex England
- Fabozzi, J.F. 1999. *Manajemen Investasi-Buku 1*. Jakarta: Salemba empat
- Jorion, P. 2002. *V alue at Risk: New Benchmark for Managing Financial Risk*. 2nd Edition, Mc Graw-Hill USA
- Kontan.co.id. 2014. *Data Reksa dana*. http://pusatdata.kontan.co.id/reksadana (11 Feb 2014)
- Maruddani, D.I.A, and Ari Purbowati. 2009. Pengukuran *Value at Risk* pada Aset Tunggal dan Portofolio dengan Simulasi Monte Carlo. Jurnal. *Media Statistika* Vol. 2(2): 93-104. Semarang.
- Mun, J. 2006. *Modeling Risk*. John Wiley & Sons Inc, New Jersey USA
- Pratomo, E.P. 2008. *Berwisata ke Dunia Reksa dana*. Jakarta : Gramedia Pustaka
- Samsul, M. 2006. *Pasar Modal dan Manajemen Portofolio.* Jakarta : Erlangga
- Walpole, R. E dan Myers, R. H. 1986. Ilmu Peluang dan Statistika Untuk Insinyur dan Ilmuwan. Penerbit ITB : Bandung